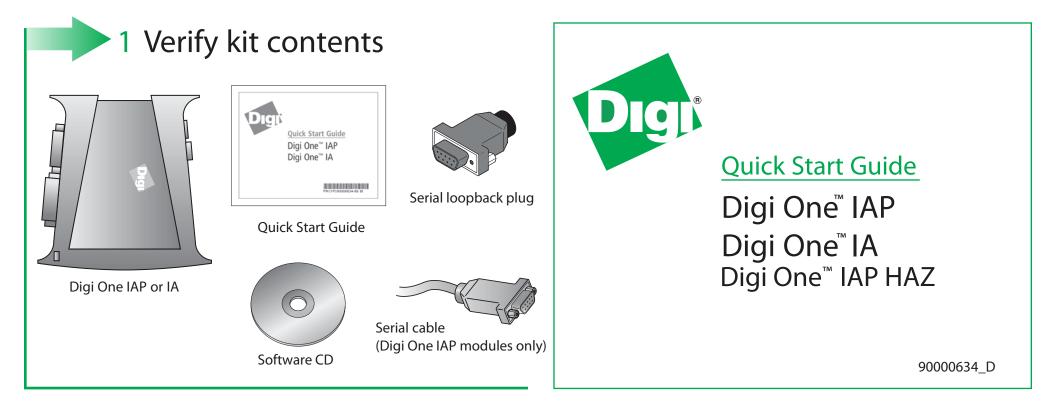

## 2 Set DIP switch or screw-terminal pins

Set serial DIP switch according to your serial device requirements (EIA-232/422/485). Pin outs are on the back of the device

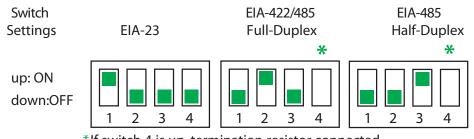

а

\*If switch 4 is up, termination resistor connected If down, termination resistor not connected

| Pin 9<br>Pin 1 | DB9 | RS232 | RS422/485<br>Full-Duplex | RS485<br>Half-Duplex | Screw<br>Term |
|----------------|-----|-------|--------------------------|----------------------|---------------|
|                | 2   | RxD   | RxD+                     | RxD+                 | 6             |
|                | 3   | TxD   | TxD+                     | TxD+                 | 3             |
|                | 7   | RTS   | RTS+                     | not used             | 1             |
|                | 8   | CTS   | CTS+                     | not used             | 8             |
|                | 5   | GND   | GND                      | GND                  | 5             |
|                | 6   | DSR   | RxD-                     | RxD-                 | 7             |
|                | 1   | DCD   | CTS-                     | not used             | 9             |
|                | 4   | DTR   | RTS-                     | not used             | 2             |
|                | 9   | NA    | TxD-                     | TxD-                 | 4             |

Digi c

Digi one IAP only: Set pass-through settings

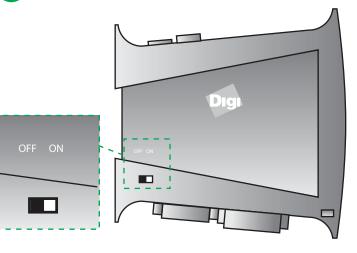

| Switch<br>Position | Port 1<br>Screw Term            | Port 2<br>DB9                   | Flow<br>Control                 |
|--------------------|---------------------------------|---------------------------------|---------------------------------|
| ON                 | Follows Switch<br>(232/422/485) | RS232<br>only                   | Hardware flow control supported |
| OFF                | Follows Switch<br>(232/422/485) | Follows Switch<br>(232/422/485) | Hardware flow control supported |

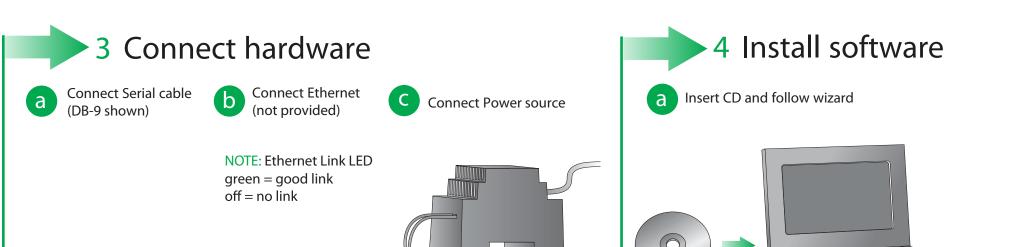

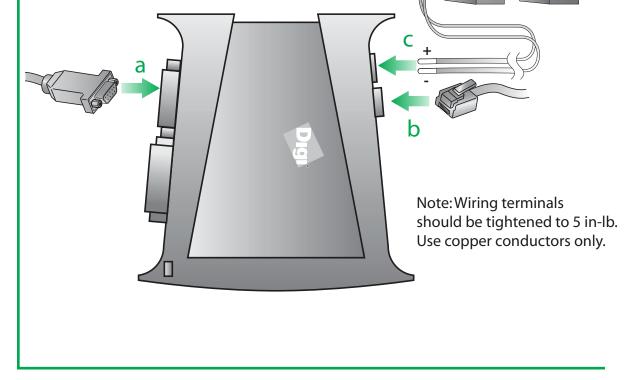

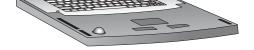

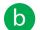

## **Congratulations!**

The Digi One device is configured. Go to the User Guide on the CD for more information.

© Digi International, Inc., 2010

Digi, Digi International and the Digi logo are trademarks or registered trademarks of Digi International, Inc., in the United States and other countries worldwide. All other trademarks are property of their respective owners.